電子保証関覧イメージ (
$$
\neq
$$
③ 、

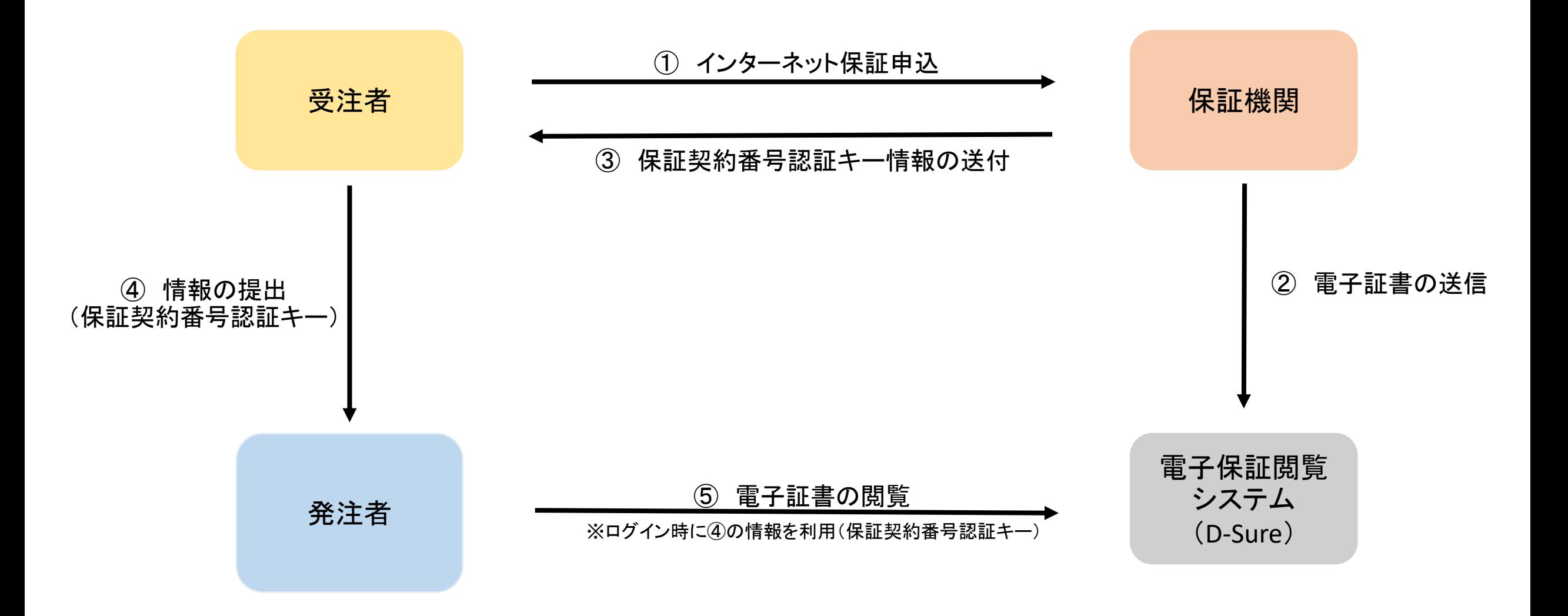